# Шейдеры: расчёт освещения

Компьютерная графика

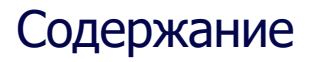

- Освешение по модели Фонга. Точечный источник
- Направленный и прожекторный источники
- Другие модели освещения
	- Естественные модели освещения
	- Анизотропные модели освещения
	- Искусственные модели освещения

#### Что хотим получить?

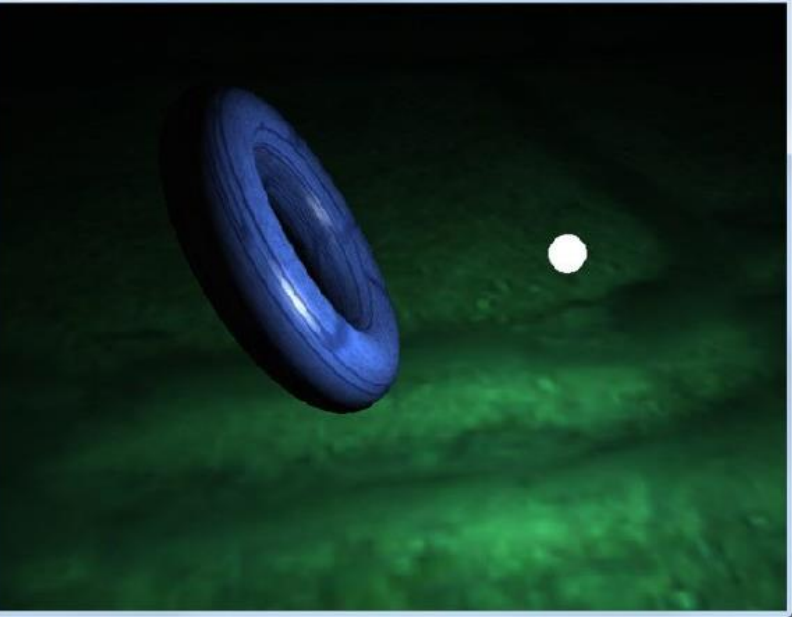

#### Освещение по модели Фонга

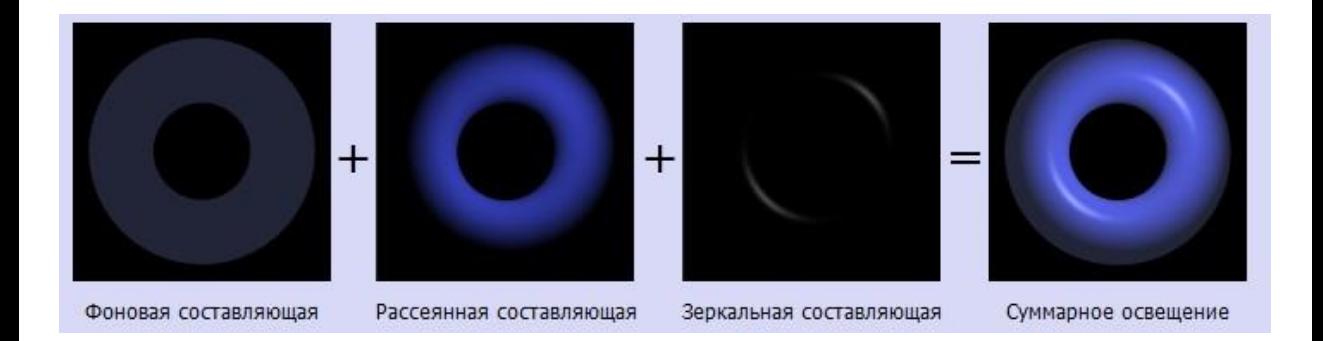

#### Расчёт освещения

#### Повершинный (per-vertex lighting) Попиксельный (per-pixel lighting)

- перевод координат вершины в мировую систему координат
- вычисление направления от вершины на источник освещения в мировой системе координат
- вычисление направления взгляда, от вершины к наблюдателю (view direction) в мировой системе координат
- перевод координат вершины в однородные
- передача параметров во фрагментный шейдер

#### Параметры вершин из вершинного шейдера во фрагментный

- Нормаль к поверхности объекта в вершине (normal) в мировой системе координат
- Направление падающего света, от вершины к источнику освещения (light direction)
- Направление взгляда, от вершины к наблюдателю (view direction) в мировой системе координат
- Расстояние от точечного источника освещения до вершины (distance)

# version 330 core

# define VERT\_ POSITION 0 # define VERT\_ TEXCOORD 1 # define VERT\_ NORMAL 2

> layout(location = VERT POSITION) in vec3 position;  $lavout(location = VERT$   $TEXCOORD)$  in  $vec2$  texcoord;  $lavout(location = VERT NORMAL)$  in vec3 normal;

// параметры преобразований

- uniform <code>struct Transform</code> {
- mat 4 model ;
- mat4 view Projection;
- mat 3 normal ;
- vec 3 vie w Position;
- } t r a n s f o r m ;

// параметры точеченого источника освещения

- uniform struct PointLight{
- vec 4 p o s i t i o n ;
- vec 4 ambient ;
- vec 4 d i f f u s e ;

```
vec4specular;
```

```
vec3 attenuation;
```

```
\left| light;
```
// параметры для фрагментного шейдера out Vertex {

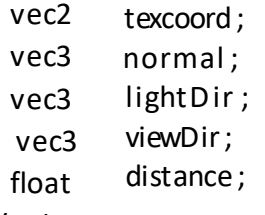

void main ( void ){

//переведём координаты вершины в мировую систему координат

 $vec4$  vec4 v e r t e x=t r a n s f o r m . model  $*$  vec 4 (position, 1.0);

//направление от вершины на источникосвещения в мировой системе координат vec 4 light Dir=light.position-vertex;

//переводим координаты вершины в однородные

gl Position=transform.viewProjection\*vertex;

. . .

}

void main ( void ){

...

//передадим во фрагментный шейдер некоторые параметры

//передаёмтекстурные координаты

Vert . t e x c o o r d=t e x c o o r d ;

//передаём нормаль в мировой системе координат

Vert . normal=t r a n s f o r m . normal ∗ normal :

//передаёмнаправление на источник освещения

Vert.light Dir=vec 3 (light Dir);

//передаём направление от вершины к наблюдателю

//в мировой системе координат

Vert. vie w Dir=trans form. vie w Position – vec 3 (vertex);

// передаём расстояние от вершины до источника освещения Vert.distance=length(lightDir);

}

# version 330 core

# define FRAG OUTPUT0 0

layout ( location = FRAG OUTPUT0) out vec4 color ;

uniform struct PointLight{

- vec4 position;
- vec4 ambient;
- vec4 diffuse;
- vec4 specular;
- vec3 attenuation;
- } light ;
- uniform struct Material {// параметры материала
	- sampler2D texture;
	- vec4 ambient;
	- vec4 diffuse ;
	- vec4 specular;
	- vec4 emission ;
	- float shininess;
- } material;

// параметры полученные из вершинного шейдера in Vertex {

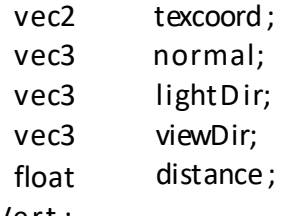

```
void main(void){
//нормализация полученных данных для коррекции интерполяции
   vec3 normal=normalize(Vert.normal);
   vec3 lightDir=normalize(V ert . lightDir ); 
   vec3 viewDir=normalize(V ert . viewDir );
```
... }

```
void main(void){
```
... //вычисление коэффициента затухания **float** attenuation=1.0/ ( light . attenuation  $[0]$  + light . attenuation  $[1]*$ Vert.distance+light.attenuation[2]\*Vert.distance\*Vert.distance);

... }

#### **void** main(**void**){

```
...
//добавление собственного свечения материала
color=material.emission ;
//добавление фонового освещения
 color+=material.ambient*light.ambient*attenuation;
//добавление рассеянного света
 float Ndot=max(dot normal, lightDir), 0.0);
 color+=material.diffuse*light.diffuse*Ndot*attenuation;
```
. . . }

## Фрагментный шейдер - продолжение

void main(void){

... //добавление отраженного света f l o a t RdotVpow=max( pow ( dot ( r e f l e c t (− l i g h t D i r , normal), v i e w D i r ), m a t e r i a l . s h i n i ne s s , 0.0); c o l o r+=m a t e r i a l . s p e c u l a r \* light . s p e c u l a r \* RdotVpow\* at t e n u a t i o n

 . . . }

## Фрагментный шейдер - продолжение

void main(void){

//или вычисление итогового цвета пикселя с учётом собственного цвета color∗=color\_ o bj ;

//или вычислим итоговый цвет пикселя на экране с учётом текстуры color ∗=texture( material . texture , Vert .texcoord );

...

... }

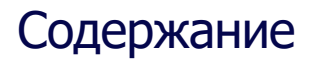

- Освещение по модели Фонга. Точечный источник
- Направленныйи прожекторный источники
- Другие модели освещения
	- Естественные модели освещения
	- Анизотропные модели освещения
	- Искусственные модели освещения

## Что хотим получить?

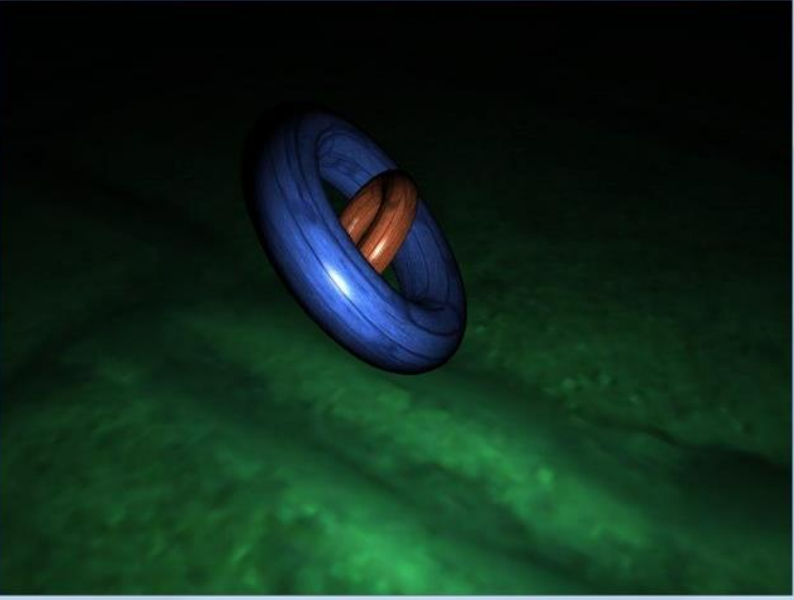

## Направленный источник освещения (directional light)

Направление в пространстве (direction) - с нулевой четвертой компонентой (w = 0) Мощность фонового освещения (ambient) Мощность рассеянного освещения (diffuse) Мощность отраженного освещения (specular)

#### Изменения в вершинном шейдере

//передаёмнаправление на источник освещения V ert . lightDir=vec3( light . position ); //исключается расчёт параметра Vert.distance //убирается расчёт параметра attenuation

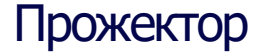

Положение в пространстве (position) Мощность фонового освещения (ambient) Мощность рассеянного освещения (diffuse) Мощность отраженного освещения (specular) Коэффициенты затухания (attenuation) Направление (spot direction) Угол влияния (spot cutoff) Коэффициент влияния (spot exponent)

#### Изменения во фрагментном шейдере

//расчёт угла отклонения от направления прожектора до текущей точки  $f$ loat spot Effect=dot $(normalize (light.spotDirection)$ ,  $-lightDir);$ //ограничим зону влияние прожектора float spot=float(spotEffect>light.spotCosCutoff):

//экспоненциальное затухание к краям зоны влияния

s p o t E f f e c t=max( pow ( s p o t E f f e c t , l i g h t . spot Exponent ) , 0 . 0 )

//коэффициент затухания прожектора

 $f$ loat attenuation=spot \* spot Effect/(light. attenuation [0]

+light.attenuation [1] \* Vert.distance+

 $lightharpoonup$  light. attenuation  $[2]*$  Vert. distance  $*$  Vert. distance);

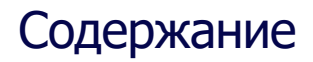

- Освещение по модели Фонга. Точечный источник
- Направленныйи прожекторный источники

#### • Другие модели освещения

- Естественные модели освещения
- Анизотропные модели освещения
- Искусственные модели освещения

#### Модель Фонга и модель Ламберта

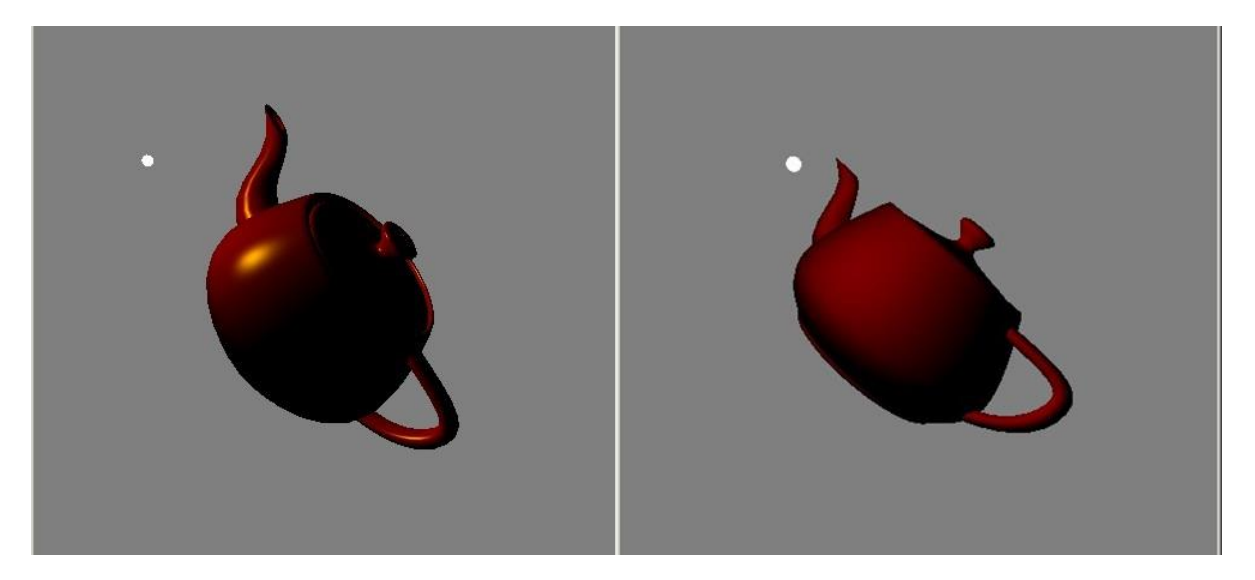

#### Lambert vertex shader

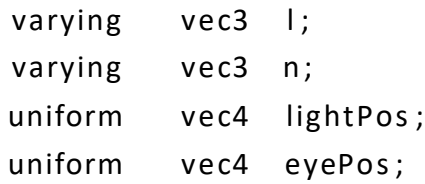

void main(void){

```
// transformed point to world space
vec3 p=vec3 ( gl_ModelViewMatrix * gl_Vertex ) ;
// vector to light source
l=normalize (vec3( lightPos )−p ) ;
// transformed n
n= normalize( gl_NormalMatrix * gl_Normal ) ;
gl Position=gl ModelViewProjectionMatrix * gl Vertex;
```
}

#### Lambert fragment shader

```
varying vec3 l;
varying vec3 n;
```

```
void main (void) {
   const vec4 diffColor=vec4(0.5 ,0.0 ,0.0 ,1.0);
```

```
vec3 n2=normalize(n); 
vec3 |2=normalize(| \cdot |);
vec4 diff=diffColor∗max(dot(n2,l2 ), 0.0) ;
```

```
gl F ragC ol or= diff ;
```
}

#### Модель Орен-Найара - цвет шершавых поверхностей

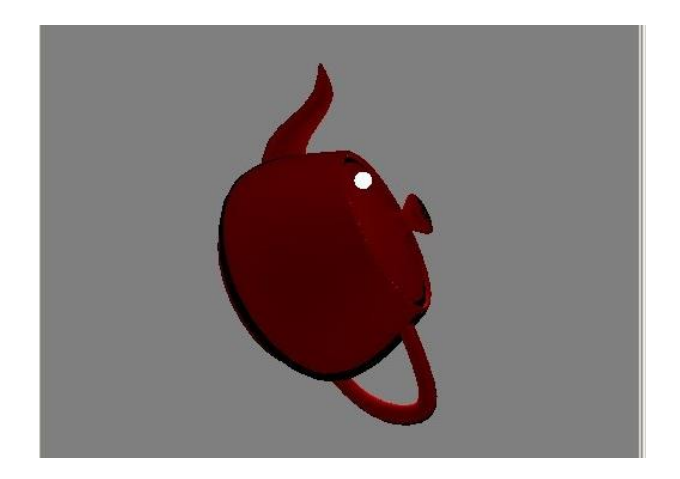

## Модель Орен-Найара

Поверхность состоит из множества микрограней (для каждой -модель Ламберта)

Угол между нормалью к микрограни и нормалью ко всей поверхности является случайной величиной

Модель учитывает взаимное закрывание и затенение микрограней и также учитывает взаимное отражение света между микрогранями.

#### Модель Орен-Найара

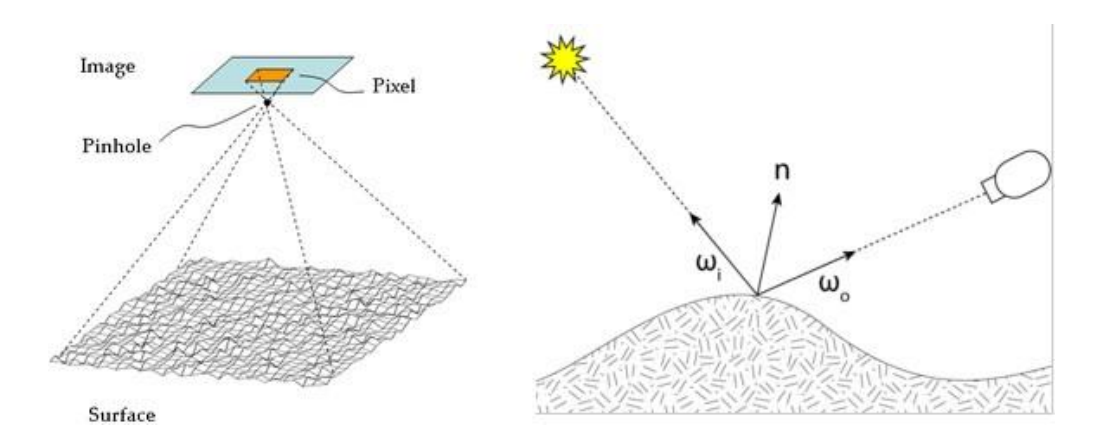

#### Модель Ламберта – Модель Орен-Найара

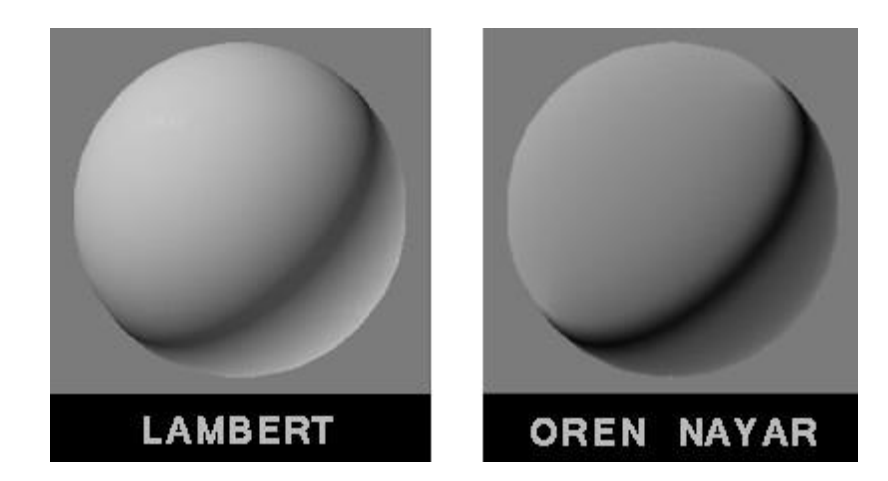

#### Модель Ламберта – Модель Орен-Найара

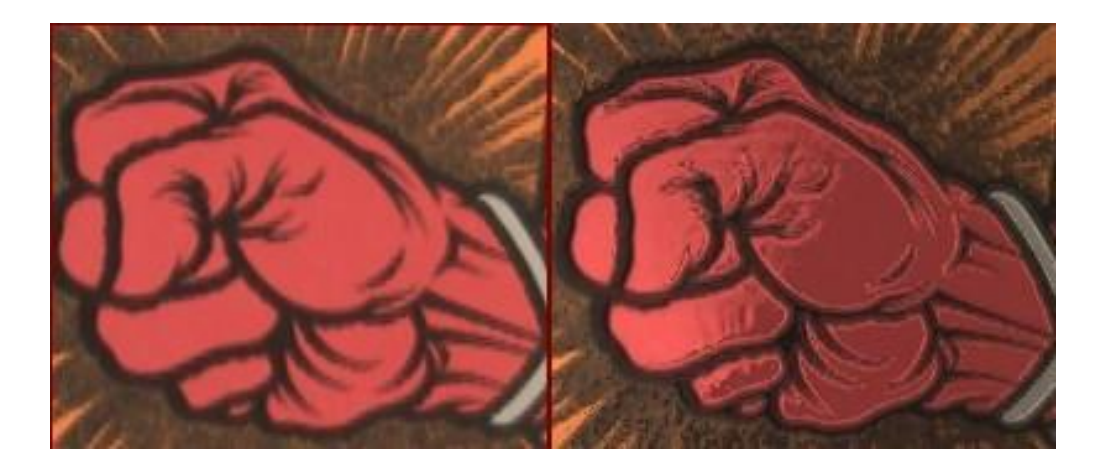

#### Модель Орен-Найара

Формула расчета диффузной модели освещения Орена – Наяра:

$$
L_r = \frac{\rho}{\pi} \cdot \cos \theta_i \cdot (A + (B \cdot \max[0, \cos(\phi_i - \phi_r)] \cdot \sin \alpha \cdot \tan \beta)) \cdot E_0
$$

where

$$
A = 1 - 0.5 \frac{\sigma^2}{\sigma^2 + 0.57},
$$
  
\n
$$
B = 0.45 \frac{\sigma^2}{\sigma^2 + 0.09},
$$
  
\n
$$
\alpha = \max(\theta_i, \theta_r),
$$
  
\n
$$
\beta = \min(\theta_i, \theta_r).
$$

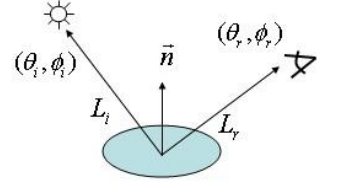

and  $\rho$  is the albedo of the surface, and  $\sigma$  is the roughness of the surface. In the case of  $\sigma = 0$  (i.e., all facets in the same plane), we have  $A = 1$ , and  $B = 0$ , and thus the Oren-Nayar model simplifies to the Lambertian model:

$$
L_r = \frac{\rho}{\pi} \cdot \cos \theta_i \cdot E_0
$$

Альбедо — характеристика диффузной отражательной способности поверхности.
### Модель Minnaert

Изначально модель создавалась для моделирования Луны (поэтому иногда можно встретить название «лунный шейдер») и планет

Подходит для других поверхностей, имеющих корпускулярную или губчатую поверхность Хорошо подходит для моделирования видов ткани типа вельвета

$$
I = (n,l)^{1+k} (1 - (n,v))^{1-k}
$$

# Minnaert fragment shader

const vec4 diffColor=vec4(1.0 ,1.0 ,0.0 ,1.0); const float  $k = 0.8$ ;

```
n2 = normalize
(n );
vec3 
l2 = normalize
(l);
vec3 
vec3 v2 = normalize (v);
d1 = pow (max(dot(n2, l2 ) ,0.0) ,1.0+k);
float
float d2 = pow ( 1.0 - dot ( n2, v2 ), 1.0 - k );
```

```
gl F ragC olor = diffColor * d1 * d2;
```
# Модель Minnaert

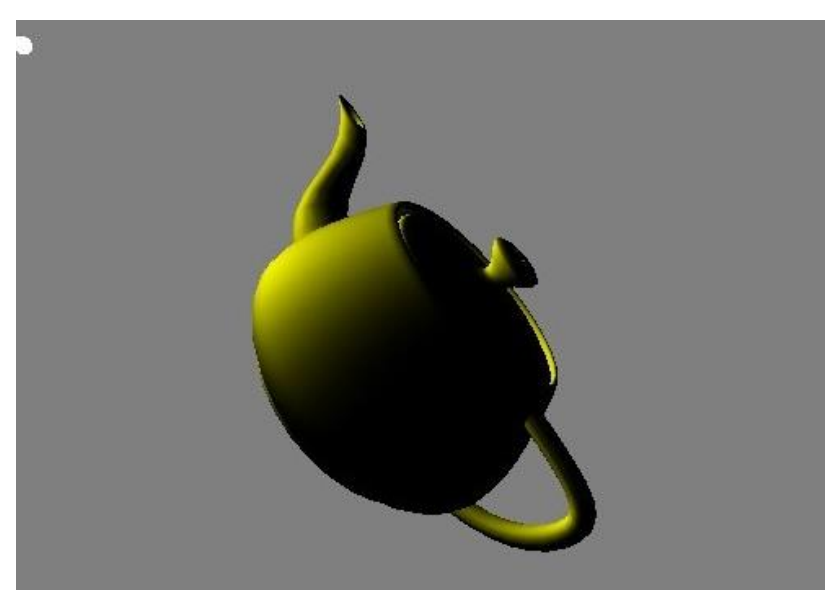

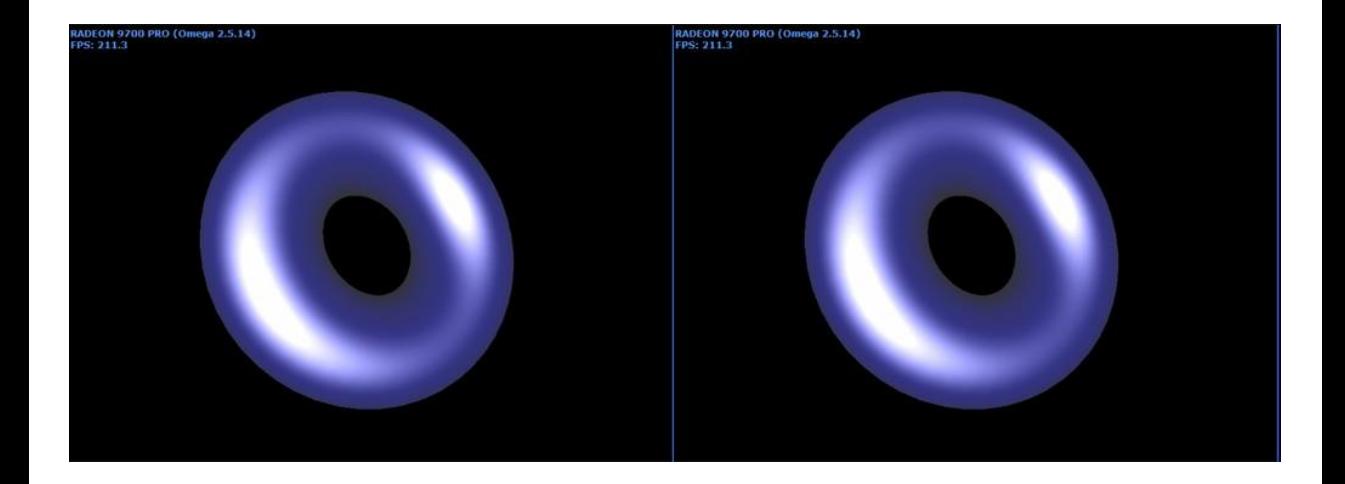

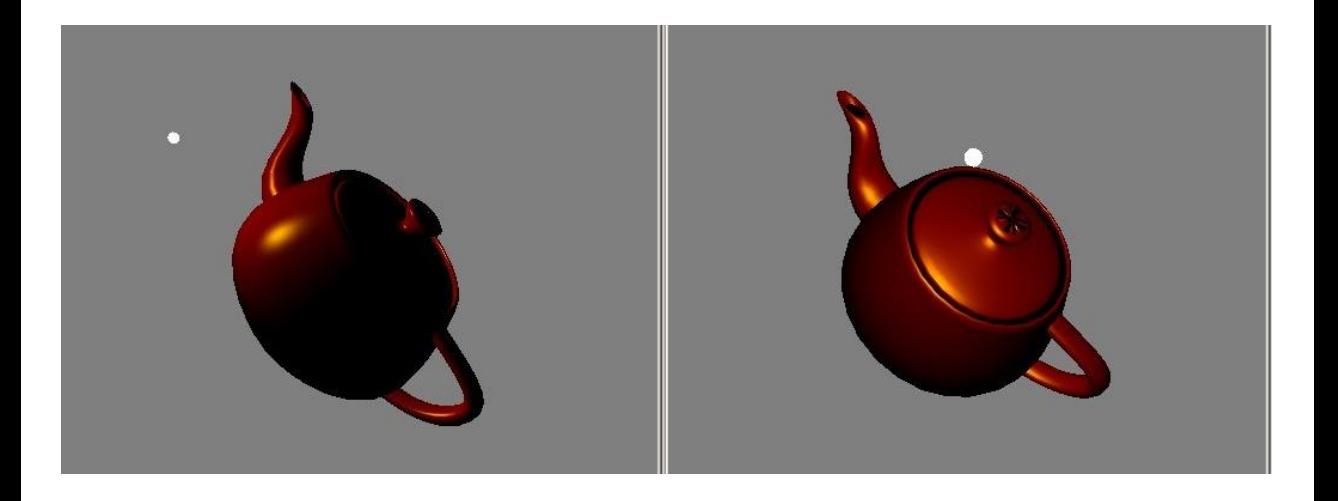

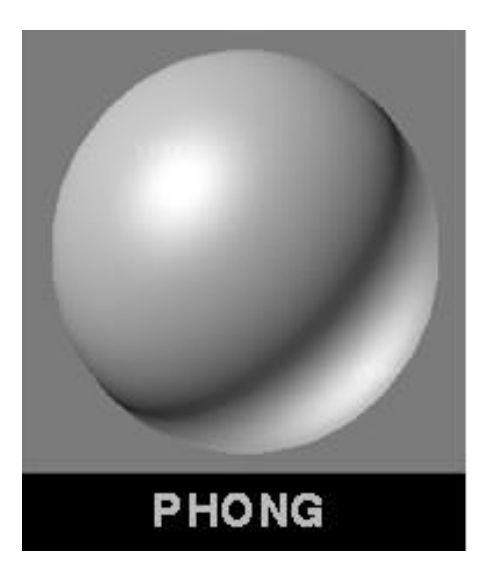

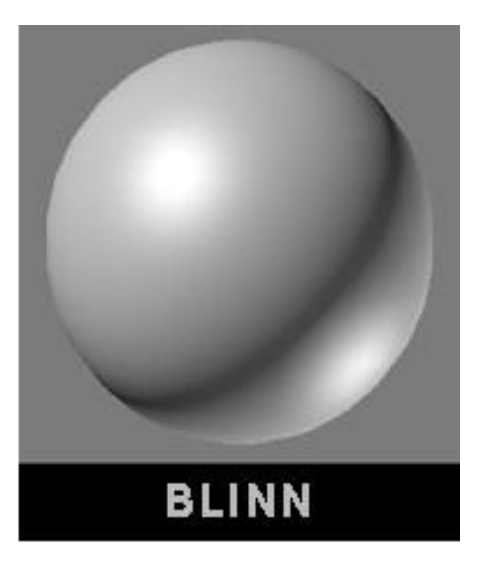

### Модель Блинна-Фонга

Blinn (световой блик с малыми искажениями если свет падает под скользящим углом)

Blinn – это улучшенная версия Фонга. Блики по модели Блинна в сравнении с моделью Фонга лучше держатформу при разных углах падения света

Модель Фонга генерирует более растянутые блики под скользящими углами падения света, в то время как по модели Блинна форма бликов не меняется.

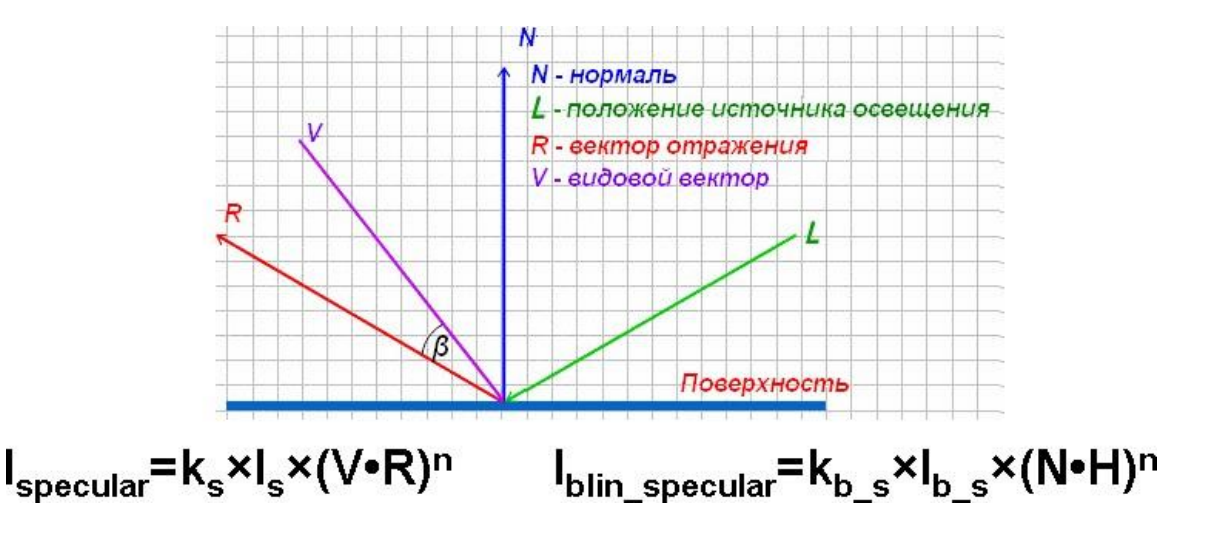

### Модель Блинна-Фонга

Упрощенный расчет зеркальной компоненты освещенности Джим Блинн ввел

промежуточный вектор, который является

средним значением между видовым вектором и вектором позиции источника освещения:  $H=(L+V)/(|L+V|)$ 

# Фрагментный шейдер

 $f$ l o at 3 H=n o r m a lize (light+view); float  $n = 16$ ; return specular color \* specular intensity \* pow(dot(normal, H), n);

#### Ускорение вычисления яркости свечения

```
Шлик предложил замену степени n
float 3 H = normalize(In .light + In .view);
float n = 16;
float D = dot(ln.normal,H);
return specular color * specular intensity *D/((n-D) * (n+D))
```
### Модель Кука-Торранса

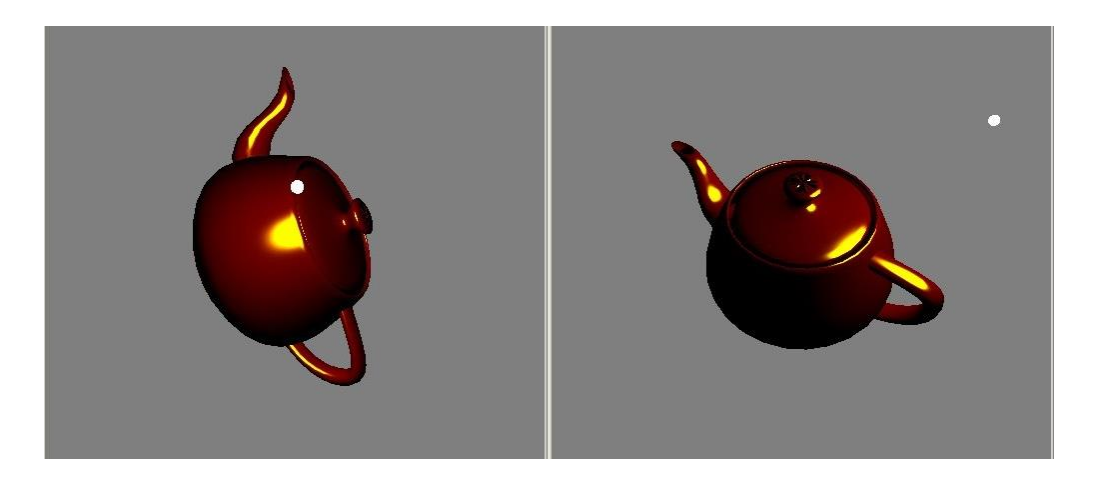

# Модель Кука-Торранса

Одна из наиболее согласованных с физикой

Поверхность состоит из множества микрограней, каждая из которых является идеальным зеркалом

Модель учитывает коэффициент Френеля и взаимозатенение микрограней

### Модель Кука-Торранса

Количество отраженного света зависит от трех факторов:

Коэффициент Френеля(F)

Геометрическая составляющая, учитывающая самозатенение (G)

Компонент, учитывающий шероховатость поверхности (D)

Общая формула для вычисления отраженного света

$$
K = \frac{F \cdot G \cdot D}{(\vec{V} \cdot \vec{N}) \cdot (\vec{L} \cdot \vec{N})}
$$

Геометрическая составляющая

$$
G = \min\left(1, \frac{2(\vec{H}\bullet\vec{N})(\vec{V}\bullet\vec{N})}{(\vec{V}\bullet\vec{H})}, \frac{2(\vec{H}\bullet\vec{N})(\vec{L}\bullet\vec{N})}{(\vec{V}\bullet\vec{H})}\right)
$$

### Компонент, учитывающий шероховатость поверхности

– это распределение микрограней поверхности. Обычно, для вычисления этого компонента используют распределение Бекмана:

$$
D = \frac{1}{4m^2(\vec{H}\cdot\vec{N})^4} \cdot e^{\left(\frac{(\vec{H}\cdot\vec{N})^2 - 1}{m^2(\vec{H}\cdot\vec{N})^2}\right)}
$$

где параметр m (от 0 до 1) определяет шероховатость поверхности. Чем он больше, тем поверхность шероховатее, следовательно, отражает свет даже под широкими углами.

## Kоэффициент Френеля

$$
fresnel_{-}(cos\Theta) := \left[ \frac{2 \cdot \eta^{2} \cdot cos\Theta^{2} - 2 \cdot (1 - \eta^{2} + \eta^{2} \cdot cos\Theta^{2})^{\frac{1}{2}} \cdot cos\Theta \cdot \eta + 1 - \eta^{2}}{\eta^{2} - 1} \right]^{2}
$$

$$
\text{F1}(\cos\Theta) := \frac{1}{\left(1 + \cos\Theta\right)^{\lambda}}
$$

$$
F2(\cos\Theta) := (1 - \cos\Theta)^{\lambda} \cdot (1 - R_0) + R_0
$$

#### АппроксимацияШлика

# Металлический заяц - Модель Кука-Торранса

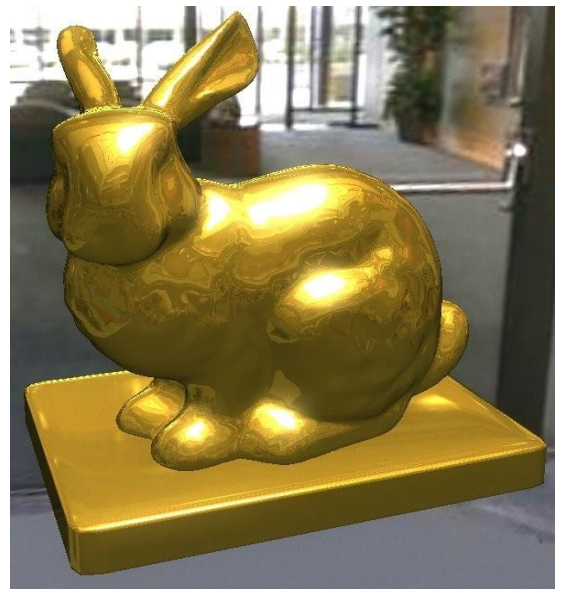

### Зеркальные отражения могут быть:

Изотропными (isotropic)

Анизотропными (anisotropic)

#### Анизотропные модели

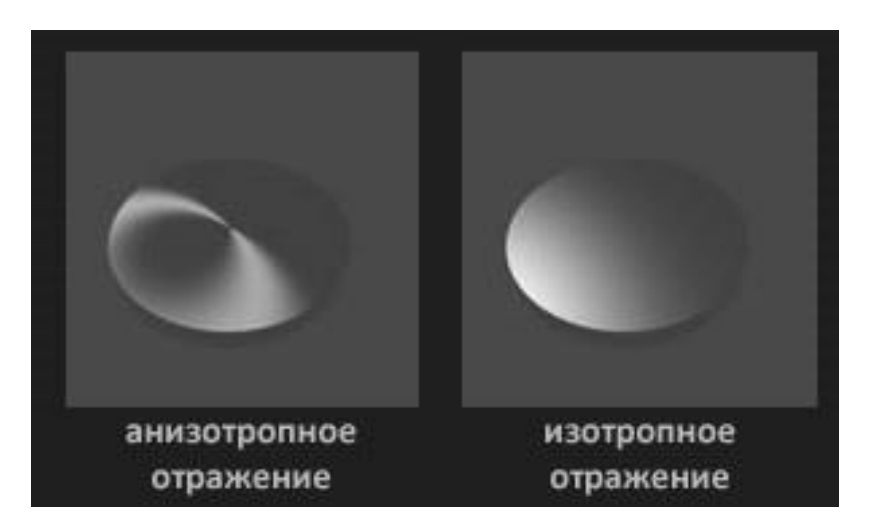

#### Анизотропные модели

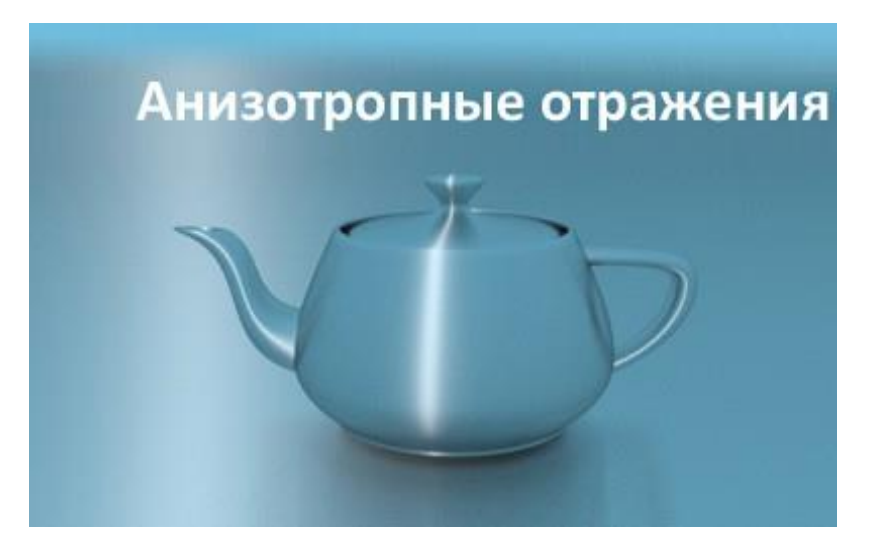

# Касательный базис

нормаль N касательная T бинормаль B

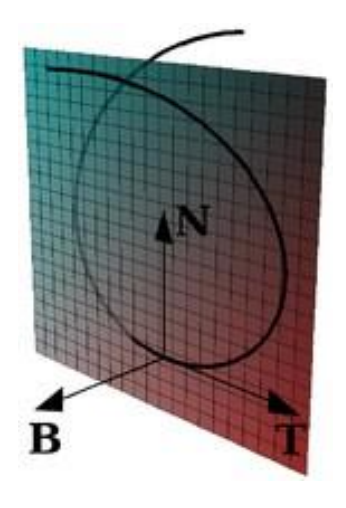

# Модель Ashikhmin-Shirley

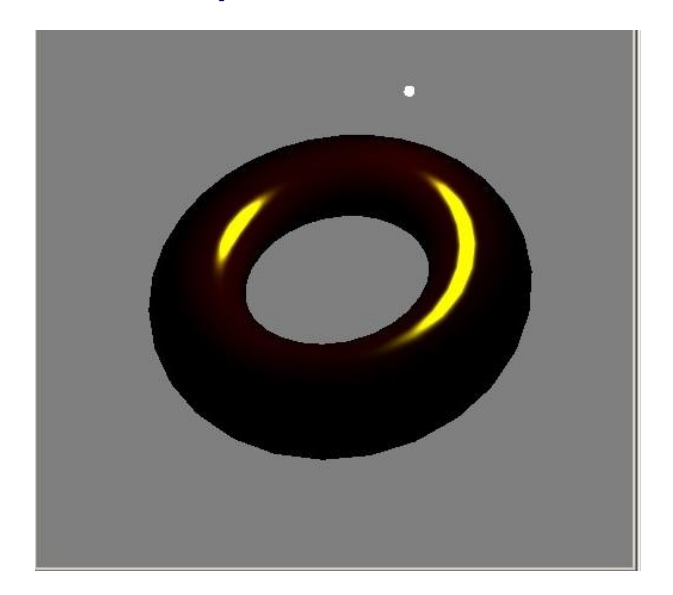

### Модель Ashikhmin-Shirley

$$
I_{diff} = \frac{28R_d}{23\pi} (1 - R_s) \left( 1 - \left( 1 - \frac{(n,l)}{2} \right)^5 \right) \left( 1 - \left( 1 - \frac{(n,v)}{2} \right)^5 \right)
$$

$$
I_{spec} = \frac{\sqrt{(n_x + 1)(n_y + 1)}}{8\pi (h,l) max((n,l),(n,v))} (n,h)^{n_u \cos 2\phi + n_v \sin 2\phi} F((h,l))
$$

# Ashikhmin-Shirley fragment shader

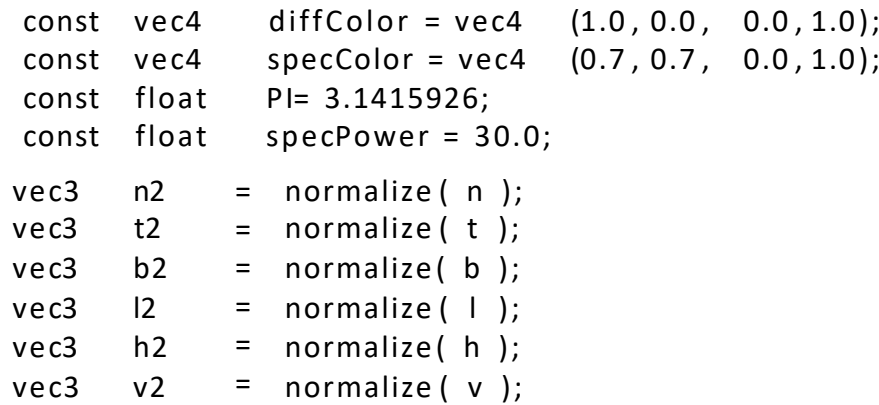

### Ashikhmin-Shirley fragment shader

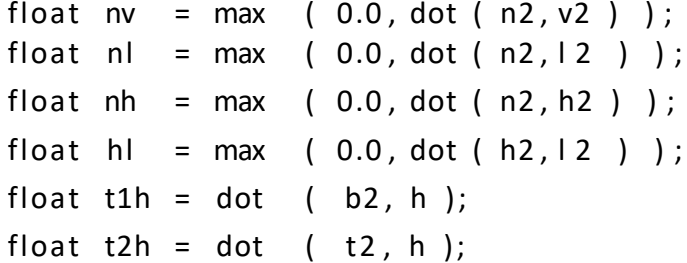

# Ashikhmin-Shirley fragment shader

```
// calculate diffuse
float rd = (28.0/(23.0 * \text{PI})) * (1.0 - \text{pow}(1.0 - 0.5 * \text{nv}, 5.0)) * (1.0 - \text{pow}(1.0 - 0.5 * \text{nl}, 5.0));
```

```
// calculate specular
float B = pow(nh, (mx * t1h * t1h + my * t2h * t2h )/(1.0 – nh * nh));
```

```
float F = (rd + (1.0 - r0) * pow(1.0 - hl, 5.0)) / (hl *max (nv, nl));
```

```
float rs = A*B*F:
gl FragColor = nl * (diffColor * kd* (1.0 – ks) * rd + specColor * ks * rs) ;
```
# Модель Toon shading

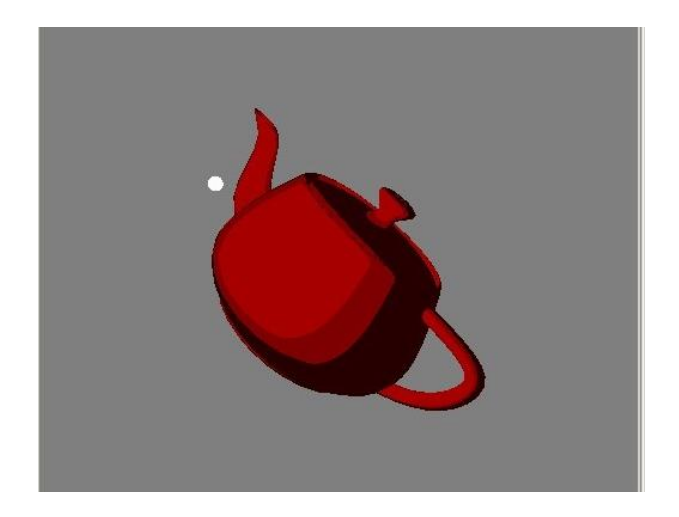

# Фрагментный шейдер

```
void main( void ) {
```

```
...
vec3
vec3 
float
       n2 = normalize(n);
       12 = normalize(1);diff = 0.2 + max(dot(n2,12),0.0);
if (diff < 0.4)clr = diffColor∗0.3;
else if (diff < 0.7)clr = diffColor;
else
  clr = diffColor∗1.3;
gl FragColor = clr;
}
```
# Модель Ами Гуч

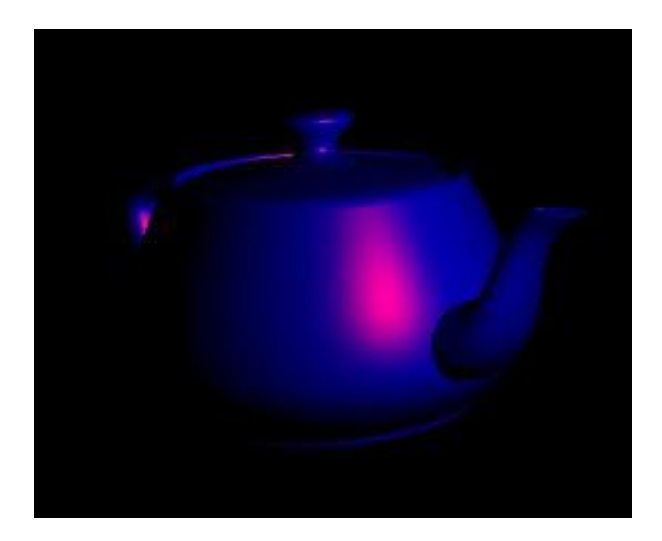

# Модель Ами Гуч

Диффузная освещенность из модели Ламберта используется для смешивания двух оттенков – "теплого"и "холодного"

Модель Гуч позволяет более четко отображать контуры объекта.

$$
I = \left(\frac{1+\hat{\mathbf{l}}\cdot\hat{\mathbf{n}}}{2}\right)k_{cool} + \left(1-\frac{1+\hat{\mathbf{l}}\cdot\hat{\mathbf{n}}}{2}\right)k_{warm}
$$

# Модель Ами Гуч

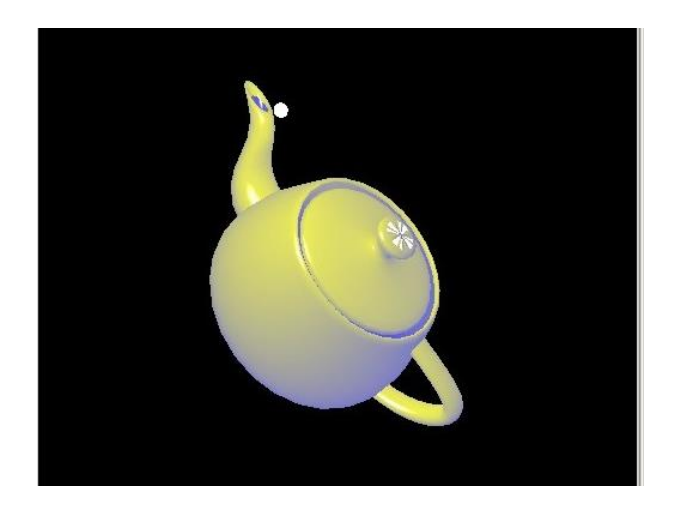

# Фрагментный шейдер

void main (void) {

```
...
vec3 kCool=min(coolColor + diffuseCool ∗ surfaceColor,1.0);
vec3 kWarm=min(warmColor + diffuseWarm ∗ surfaceColor,1.0);
vec3 kFinal = mix(kCool, kWarm, NdotL);
vec3 r = normalize (reflectVec);
vec3 v = normalize(viewVec);
float spec = pow(max(dot(r,v),0.0),32.0);
```

```
gl FragColor = vec4(min(kFinal+spec, 1.0),1.0) ;
```
}

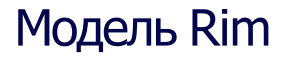

Стандартная модель освещения с добавлением подсветки краев, где вектор нормали перпендикулярен вектору на наблюдателя

$$
I = (1+b-\max(0,(n,v)))^p
$$

# Модель Rim

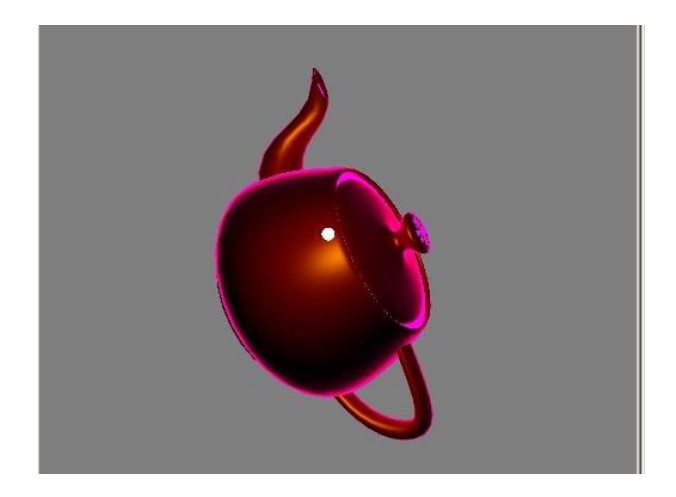

# Фрагментный шейдер

```
void main ( void ) {
```

```
. . .
vec4 diff = diffColor * max(dot(n2,l2),0.0);
vec4 spec = specColor * pow(max(dot(n2,h2),0.0), specPower);
float rim = pow(1.0 + bias - max(dot(n2,v2),0.0), rimPower);
gl FragColor = diff + rim * vec4(0.5,0.0,0.2,1.0) + spec * specColor;
```
}

# Модель Bidirectional Lighting

Использует интерполяцию между двумя цветами

Ее можно рассматривать как освещение сразу с двух противоположных сторон сторон источниками с разными цветами

$$
I = C_0 \max(0, n, l) + C_2 \max(0, (-n, l))
$$
## Модель Bidirectional Lighting

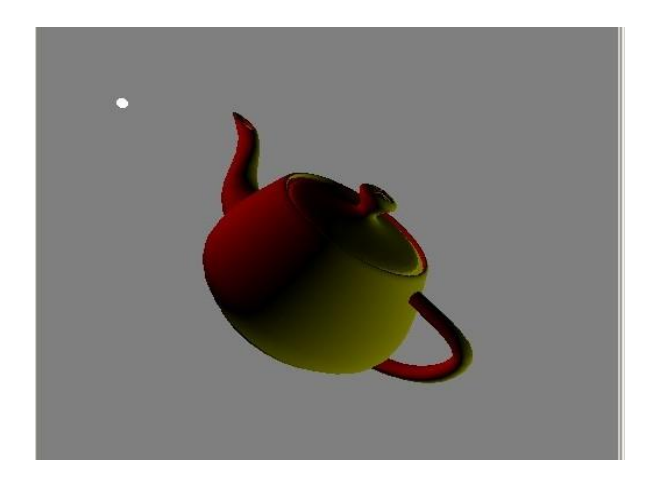

## Фрагментный шейдер

```
void main (void) {
 const vec4 color0 = vec4(0.5, 0.0, 0.0, 1.0);
 const vec4 color2 = vec4(0.5, 0.5, 0.0, 1.0);
 vec3 n2 = normalize(n) ;
 vec3 |2 = normalize(|) ;
 vec4 diff = color0∗max(dot(n2,l2),0.0) + color2∗max(dot(n2,−l2),0.0);
 gl_FragColor=diff;
}
```
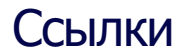

## <http://steps3d.narod.ru/tutorials/lighting-tutorial.html>